(008) Rechengesetze:

Wie heißen die Rechengesetze zum Vereinfachen von Summen und Produkten?

(026) Bruchrechnen:

Wie werden Brüche addiert bzw. subtrahiert?

 c PRISMA-Lernhilfe Dr. Martin Spohn, Reutlingen 2004-2018. Alle Rechte vorbehalten. http://www.prisma-lernhilfe.de 2005-06-12

 c PRISMA-Lernhilfe Dr. Martin Spohn, Reutlingen 2004-2018. Alle Rechte vorbehalten. http://www.prisma-lernhilfe.de 2005-06-08

(027) Bruchrechnen:

Wie werden Brüche multipliziert bzw. dividiert und potenziert?

(025) Bruchrechnungen:

Wie wird ein Bruch gekürzt? Wie wird ein Bruch erweitert?

 c PRISMA-Lernhilfe Dr. Martin Spohn, Reutlingen 2004-2018. Alle Rechte vorbehalten. http://www.prisma-lernhilfe.de 2009-12-31

 c PRISMA-Lernhilfe Dr. Martin Spohn, Reutlingen 2004-2018. Alle Rechte vorbehalten. http://www.prisma-lernhilfe.de 2005-06-08

Brüche können nur addiert bzw. subtrahiert werden, wenn sie gleichnamig sind, d.h. denselben Nenner haben:

Formel:  $\frac{a}{c} + \frac{b}{c} = \frac{a+b}{c}$  Beispiel:  $\frac{2}{9} + \frac{4}{9} = \frac{6}{9} = \frac{2}{3}$ 

Ungleichnamige Brüche werden addiert bzw. subtrahiert, indem man sie durch Erweitern auf denselben Nenner (Hauptnenner) bringt und dann die Zähler addiert bzw. subtrahiert:

Formel:  $\frac{a}{b} + \frac{c}{d} = \frac{ad}{bd} + \frac{bc}{bd} = \frac{ad+bc}{bd}$ Beispiel:  $\frac{3}{8} + \frac{11}{12} = \frac{9}{24} + \frac{22}{24} = \frac{9+22}{24} = \frac{31}{24} = 1\frac{7}{24}$ 

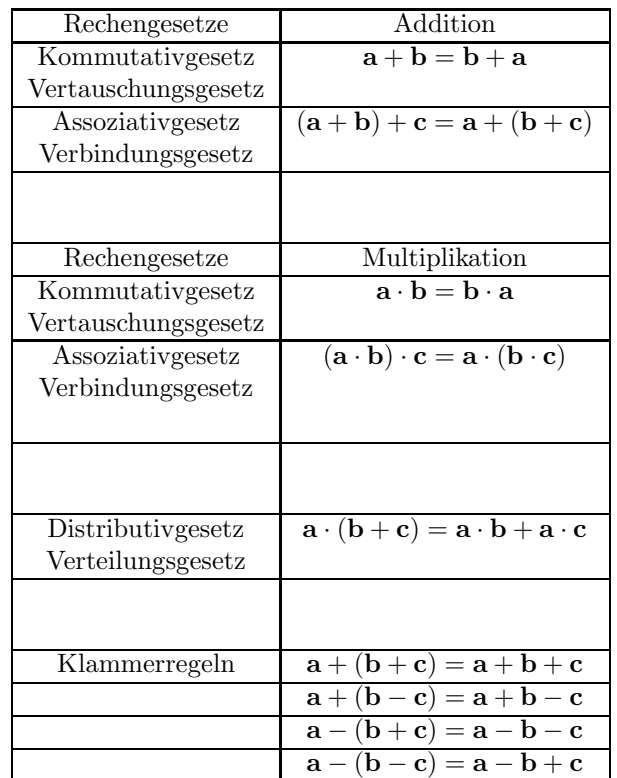

## Kürzen:

Man kürzt einen Bruch, indem man Zähler und Nenner durch die gleiche Zahl dividiert.

Beim Kürzen ändert sich der Wert des Bruches nicht. Ein Bruch kann nicht mehr gekürzt werden, wenn Zähler und Nenner teilerfremd sind.

Formel: 
$$
\frac{a \cdot m}{b \cdot m} = \frac{a}{b}
$$
   
Beispiel:  $\frac{5a^2b}{15a^3} = \frac{a^2b}{3a^3} = \frac{b}{3a}$ 

## Erweitern:

Man erweitert einen Bruch, indem man Zähler und Nenner des Bruches mit derselben Zahl multipliziert. Beim Erweitern ändert sich der Wert des Bruches nicht.

Formel:  $\frac{a}{b} = \frac{a \cdot m}{b \cdot m}$  $\frac{\text{a} \cdot \text{m}}{\text{b} \cdot \text{m}}$  Beispiel:  $\frac{2}{3} = \frac{2 \cdot 13}{3 \cdot 13} = \frac{26}{39}$  Man multipliziert Brüche, indem man die Zähler und die Nenner jeweils miteinander multipliziert:

Formel: 
$$
\frac{a}{b} \cdot \frac{c}{d} = \frac{a \cdot c}{b \cdot d \cdot 21} = \frac{21}{7 \cdot 20} = \frac{21}{7 \cdot 5} = \frac{3}{5}
$$
  
Beispiel:  $\frac{4}{7} \cdot \frac{21}{20} = \frac{4 \cdot 21}{7 \cdot 20} = \frac{21}{7 \cdot 5} = \frac{3}{5}$ 

Man dividiert zwei Brüche, indem man den 1. Bruch mit dem Kehrwert des 2. Bruches multipliziert:

$$
\begin{array}{l} \text{Formel: } \frac{a}{b} : \frac{c}{d} = \frac{a}{b} \cdot \frac{d}{2!} = \frac{a \cdot d}{2} \\ \text{Beispiel: } \frac{14}{15} : \frac{21}{25} = \frac{14}{15} \cdot \frac{25}{21} = \frac{2 \cdot 25}{15 \cdot 3} = \frac{2 \cdot 5}{3 \cdot 3} = \frac{10}{9} = 1 \frac{1}{9} \end{array}
$$

Man potenziert Brüche, indem man Zähler und Nenner potenziert:

Formel:  $(\frac{a}{b})^n = \frac{a^n}{b^n}$ bn Beispiel:  $(1\frac{4}{7})^3 = (\frac{11}{7})^3 = \frac{11^3}{7^3} = \frac{1331}{343} = 3\frac{302}{343}$